## **Create a 3\*3 Matrix &Print The Diagonal Total.**

2.

```
import javax.swing.JOptionPane;
```
import java.lang.Integer;

class Diagnal

```
{
```
public static void main(String args[])

```
 {
```

```
int ar[][]=new int[3][3];
```
int r,c,sum=0,som=0;

String temp;

System.out.println("enter nine input values");

 $for(r=0;r<=2;r++)$ 

{

```
for(c=0;c<=2;c++)
```
{

}

temp=JOptionPane.showInputDialog("enetr value");

ar[r][c]=Integer.parseInt(temp);

## }

{

{

```
for(r=0;r<=2;r++)
```

```
for(c=0;c<=2;c++)
```
 $if(r == c)$ 

```
{
           sum=sum+ar[r][c];
         }
         if((r+c)=2){
           som=som+ar[r][c];
         }
                                                                     2.
     }
 }
 for(r=0;r<=2;r++)
  {
  for(c=0;c <= 2;c + +)
     {
         System.out.print(ar[r][c]+" ");
     }
 System.out.println();
  }
 System.out.println(sum);
 System.out.println(som);
```
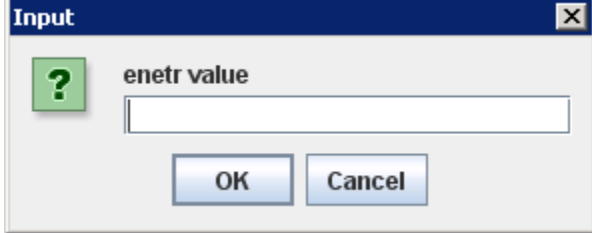

}

}

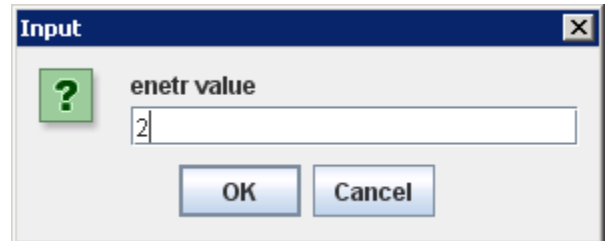

```
C:\WINDOWS\system32\cmd.exe
 Y:\javafiles>javac Diagnal.java
|<br>|Y:\javafiles>java Diagnal<br>|enter nine input values<br>|2 3 4<br>|6 7 8<br>| 0 4 5
94514
20
Y:\javafiles>_
```
Copyright © BCA Notes All Rights Reserved.